para estudiantes de la Licenciatura en Ciencias Químicas

# **INCERTEZAS Y CIFRAS SIGNIFICATIVAS**

El objetivo del presente apunte es que el alumno tenga al alcance de su mano una guía práctica y rápida para poder escribir correctamente las magnitudes obtenidas durante su experimentación en el laboratorio.

En todo proceso de medición existe un intervalo de valores que representan la medida realizada. Ese intervalo surge de incertidumbres en la medición generadas por imperfecciones en los instrumentos de medición, la resolución intrínseca de los mismos, fluctuaciones naturales del proceso de medición o limitaciones varias. Por consecuencia, siempre que realicemos una medida (no importa cuán "bien" creamos que la hayamos realizado), obtendremos un intervalo:

$$
m=(m^*\pm\Delta m)
$$

donde m es la magnitud que se busca conocer,  $m^*$  es el valor medido de  $m \vee \Delta m$  es la incerteza absoluta con que se midió  $m$ . Es fundamental recordar que estamos midiendo magnitudes físicas, por lo que todas ellas poseen UNIDADES y las mismas deben ser escritas detrás del paréntesis.

Supongamos entonces que como consecuencia del proceso de medición y del análisis de datos correspondiente, es muy probable que ud. obtenga valores para la magntud  $m$  como la que puede observar a continuación:

$$
m = 1,71268
$$
 con  $\Delta m = 0,508060032$ 

¿Cuál es la manera correcta de expresar el valor medido para  $m$ ?

Primero que nada debemos definir el concepto de cifras significativas (CS):

"las cifras significativas son los dígitos de un número que consideramos no nulos"

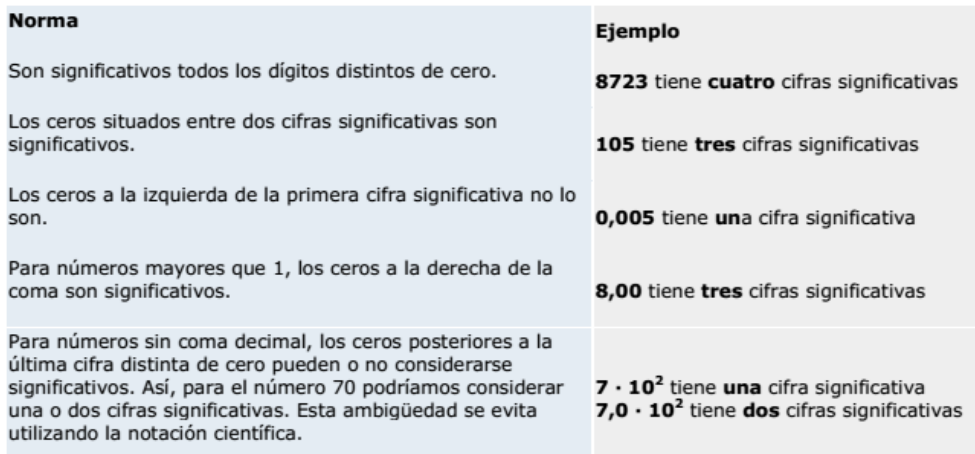

#### para estudiantes de la Licenciatura en Ciencias Químicas

¿Cuántas de las CS de  $m$  tienen sentido en nuestro proceso de medición?

Para poder contestar esta respuesta es necesario definir un criterio. Este criterio es uno de los más consensuados en el área, pero si resultase necesario redefinirlo justificando adecuadamente es posible hacerlo.

Supongamos que la medida de  $m$  corresponde al peso en kg de una bolsa de manzanas, entonces estaríamos diciendo que la incerteza con que medimos esa magnitud es de aproximadamente medio kilo, ¿verdad? Ahora bien, si miramos con detalle  $\Delta m$  podemos ver que como consecuencia del proceso de medición, este valor arroja que hemos cometido una incerteza de 508,….gr., ¿tiene esto sentido? Si estamos diciendo que hay 500gr de incerteza, ¿tiene sentido considerar esos 8gr?, salvo situaciones muy particulares, en líneas generales la respuesta en no. Por lo tanto, para definir  $\Delta m$  el criterio dice que nos debemos quedar solamente con la primera cifra significativa distinta de cero, es decir en nuestro ejemplo 0,5kg.

Bien ahora que tenemos correctamente definido  $\Delta m$ , debemos decir quien es m. El criterio (y la lógica) dice que debemos respetar el mismo número de cifras significativas totales que quedaron en la incerteza. En nuestro ejemplo, esto significa dejar todas las cifras hasta la primera cifra decimal incluida. Por lo tanto  $m$  queda correctamente expresada de la siguiente manera:

 $m = (1.7 \pm 0.5)kg$ 

A continuación se expondrán más ejemplos de corrección de CS.

Ejemplo 1: Redondeo o truncamiento

 $m = 1,79268$  con  $\Delta m = 0,508060032$ 

En este ejemplo, la incerteza es la misma que en el caso explicado antes, por lo que el criterio es el mismo y  $\Delta m = 0.5kg$ . Sin embargo, cambia el valor medido para m. Si seguimos lo aprendido, debemos cortar en la misma cantidad de cifras que la incerteza, eso es:

$$
m=1.79268
$$

Pero debemos observar que detrás de la última cifra que consideramos como relevante (el 7 en este caso) hay un 9. En estos casos, lo que se suele adoptar es un crterio de redondeo, por lo que  $m = 1.8$  kg.

Entonces si la primer cifra que "descartamos" es  $\geq$  5, debemos redondear para arriba la última CS del valor; caso contrario queda tal cual se presenta.

*Nota*: tmb es posible usar en vez del criterio de redondeo el de truncamiento, en donde sin importa el valor absoluta de la siguiente cifra, se "corta" sin redondear.

para estudiantes de la Licenciatura en Ciencias Químicas

# Ejemplo 2a:

 $m = 103,79268$  con  $\Delta m = 12,454$ 

Según el criterio expuesto, debemos ubicar la primera CS distinta de cero de la incerteza, eso es, el 1 de la decena:

# $\Delta m = 12,454$

Por lo que la incerteza queda expresada como:  $\Delta m = 10$ . Según esta incerteza entonces, debemos considerar hasta la decena de  $m$ , quedando

$$
m = 103,79268 \rightarrow m = 100
$$
  

$$
\Rightarrow m = (100 \pm 10)
$$

Ejemplo 3:

 $m = 108,79268$  con  $\Delta m = 17,454$ 

Según el criterio expuesto, debemos ubicar la primera CS distinta de cero de la incerteza, eso es, el 1 de la decena:

$$
\Delta m = 17,454
$$

Pero debemos redondear ya que hay un 7 en la posición de las unidades. Por lo que la incerteza queda expresada como:  $\Delta m = 20$ . Según esta incerteza entonces, debemos considerar hasta la decena de  $m$ , quedando:

$$
m = 108,79268
$$

Y dado que hay un 8 en la posicion de las unidades, debemos redondear aquí nuevamente:  $\rightarrow m = 110$ . Finalmente queda m expresado como:

$$
\Rightarrow m = (110 \pm 20)
$$

para estudiantes de la Licenciatura en Ciencias Químicas

Ejemplo 4:

 $m = 7.89$  con  $\Delta m = 0.000325$ 

Según el criterio expuesto, debemos ubicar la primera CS distinta de cero de la incerteza, eso es  $\rightarrow \Delta m = 0.0003$ 

Para m entonces, debemos respetar las mismas cifras, por lo que en este caso debemos "completar" con ceros para informar correctamente hasta que cifra fuimos capaces de medir. :  $\rightarrow m = 7,8900$ . Finalmente queda m expresado como:

$$
\Rightarrow m = (7,8900 \pm 0,0003)
$$

Ejemplo 5:

$$
m = 7{,}89 \quad con \quad \Delta m = 0{,}9954
$$

Según el criterio, debemos ubicar la primera CS distinta de cero de la incerteza, eso es, pero como la siguiente cifra es 9 ( $\geq$  5), deberemos redondear quedando  $\rightarrow \Delta m = 1$ 

Para m entonces, debemos respetar las mismas cifras, por lo que en este caso:  $\rightarrow$  $m = 8$ . Finalmente queda m expresado como:

$$
\Rightarrow m = (8 \pm 1)
$$

Ejemplo 6 (y último): Notación científica

$$
m = 2,999835 \ x 10^6 \ \text{con} \ \Delta m = 8,241 \ x 10^2
$$

Según el criterio, debemos ubicar la primera CS distinta de cero de la incerteza, eso es el 8, por lo que entonces  $\rightarrow \Delta m = 8 \times 10^2$ . Para definir m debemos contar la misma cantidad de cifras, en esta caso definido por el exponente la notación científica lo que implica  $\rightarrow m = 2.9998 \times 10^6$ 

$$
\Rightarrow m = (2,9998 \ x 10^6 \pm 8 \ x 10^2)
$$

*Nota:* si las primeras veces le resulta complicado hacer CS con notación científica, pásela a decimales.